$<$ WA1/> 2020

# Client-Server interactions in React

#### **Re-Connecting to REST APIs**

Enrico Masala Fulvio Corno

Luigi De Russis

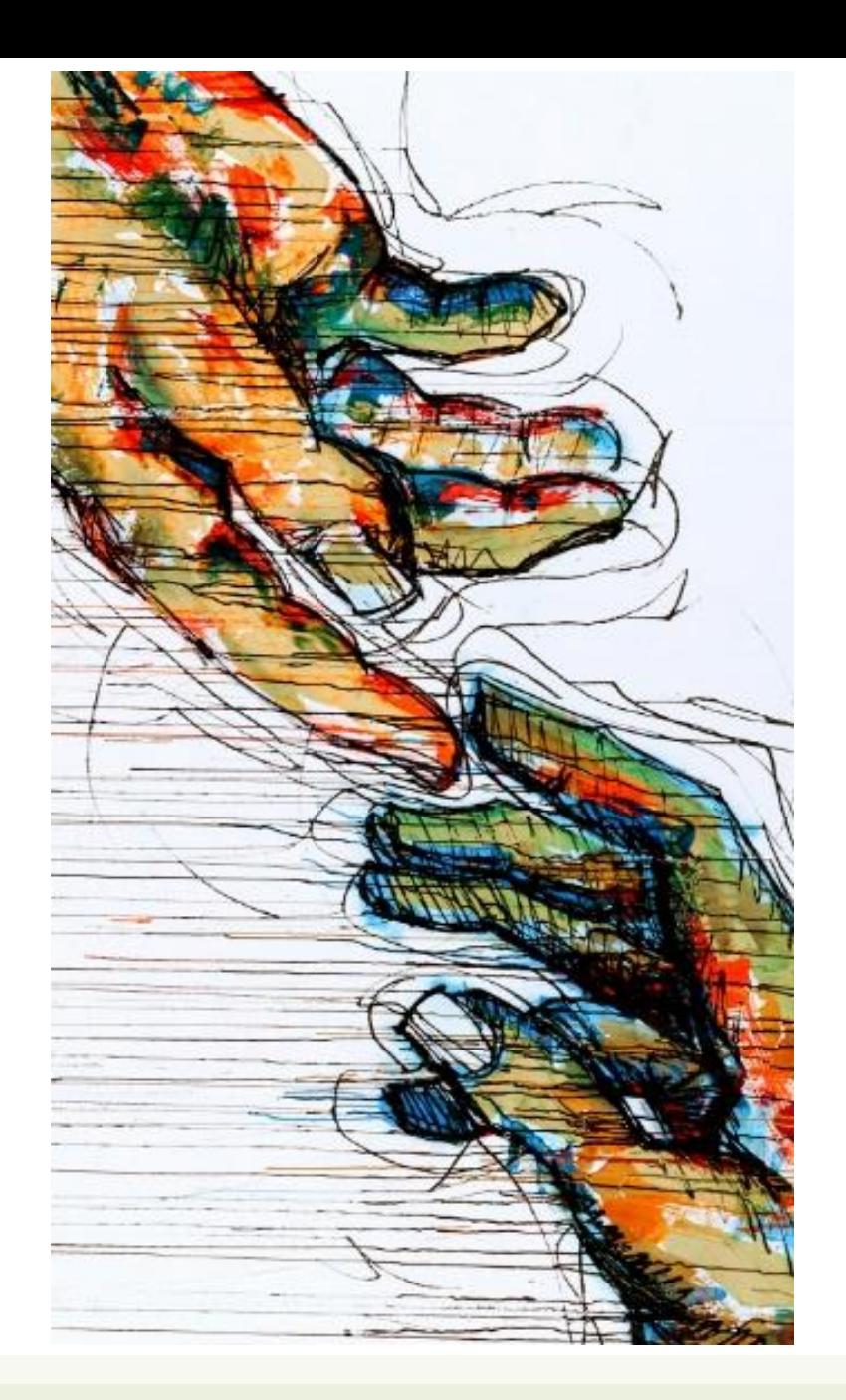

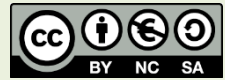

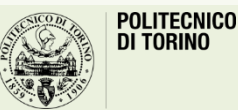

Applicazioni Web I - Web Applications I - 2019/2020

## **Outline**

- Handling API calls in React
- The "two servers" problem
	- Two servers + CORS
		- Variant: React Development Server
	- Build + Express (single server)
	- Also: Understanding Build (webpack, imports, etc)

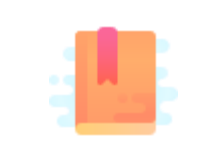

[https://www.robinwieruch.de/react-fetching](https://www.robinwieruch.de/react-fetching-data)data

The Road to Learn React, Chapter "Getting Real with APIs"

Taming the State in React, Chapter "Local State Management"

React as a REST Client

#### **HANDLING API CALLS IN REACT**

#### Main questions

- How to integrate remote (REST) APIs
- Where/when to load data from remote APIs?
- Delays and "loading…"
- Updating remote data

## Different kinds of state

#### **Entity State (or Application State)**

- Retrieved from the back-end
- Should update the back-end
	- On user-initiated add/modify/delete actions
- Should periodically check for updates
	- Caused by other users, by other open sessions, or by connected systems
- Globally managed, accessible by various components

#### **View State (or Presentation State)**

- Not stored in the backend
- Does not need to persist
- Lives and dies within the controlling Component
- Implemented ad Local State
	- this.state
	- this.setState

#### Remote Application state

- Application State is stored into a remote database, accessible by REST APIs
- **Dehydrating** state means extracting the state from the React application
	- May happen at several times during application execution
	- Should happen whenever something (in the Application State) is modified
- **Rehydrating** state means retrieving state from the database
	- Must happen when the application bootstraps
	- **Best place**: inside componentDidMount() lifecycle method

## Rehydrating at mount time

```
componentDidMount() {
 fetch('/api/items') // backend API call
  .then(response => response.json())
  .then(archivedItems => this.setState(rehydrateItems(archivedItems)));
}
function rehydrateItems(archivedItems) {
 return function(prevState) { // the setState callback function
    return { // build new state
     archivedItems: [
        ...prevState.archivedItems, // existing state (if any)
       ...archivedItems // merged with new state (if any)
      ]
    };
  };
}
```
## Dehydrating during updates

<ItemList ... addItem={this.addItem} .../>

```
addItem = (newItem) \Rightarrow \{fetch('/api/items', {
    method: 'post',
    body: JSON.stringify(newItem)
  }).then(...).catch(...);
```
}<br>}

The two updates (remote API, local state) run **in parallel**.

**Optimistic** state update: assumes that remote state will be updated without errors => **Risky**

this.setState((state)=>{ [...state.items, newItem] }) ;

## "Loading…" indicators

- Rehydrating may require some time, while the component renders "empty" (with the initial state)
- Use a local state variable (e.g., loading) to indicate whether rehydrating has completed
- The render () will display a message (or a spinner image) if loading===true

```
componentDidMount() {
 this.setState(
    {loading: true});
```

```
apiClient.loadItems()
.then(people => \{this.setState({
     loading: false,
     people: people});
});
```
}

## What component should "fetch" the data?

- The fetching component should be:
	- A common parent for all components **interested in this data**
	- A common parent for all components that must **show loading indicators**
	- A common parent for all components that need to **display error messages**
- May be the component holding the state do be Rehydrated
- May be a component **below** the one holding the state, if a rehydrating function is passed down as a prop

#### API Client Classes

- Recommendation: keep your fetch methods in a separate JS module  $(e.g., API.js)$
- Keeps details of REST methods inside the API module
	- API should not depend on React or application state/props
	- Application code should not call fetch or have any REST information
- Allows easy swapping with "stub" methods for testing

#### Conceptual architecture

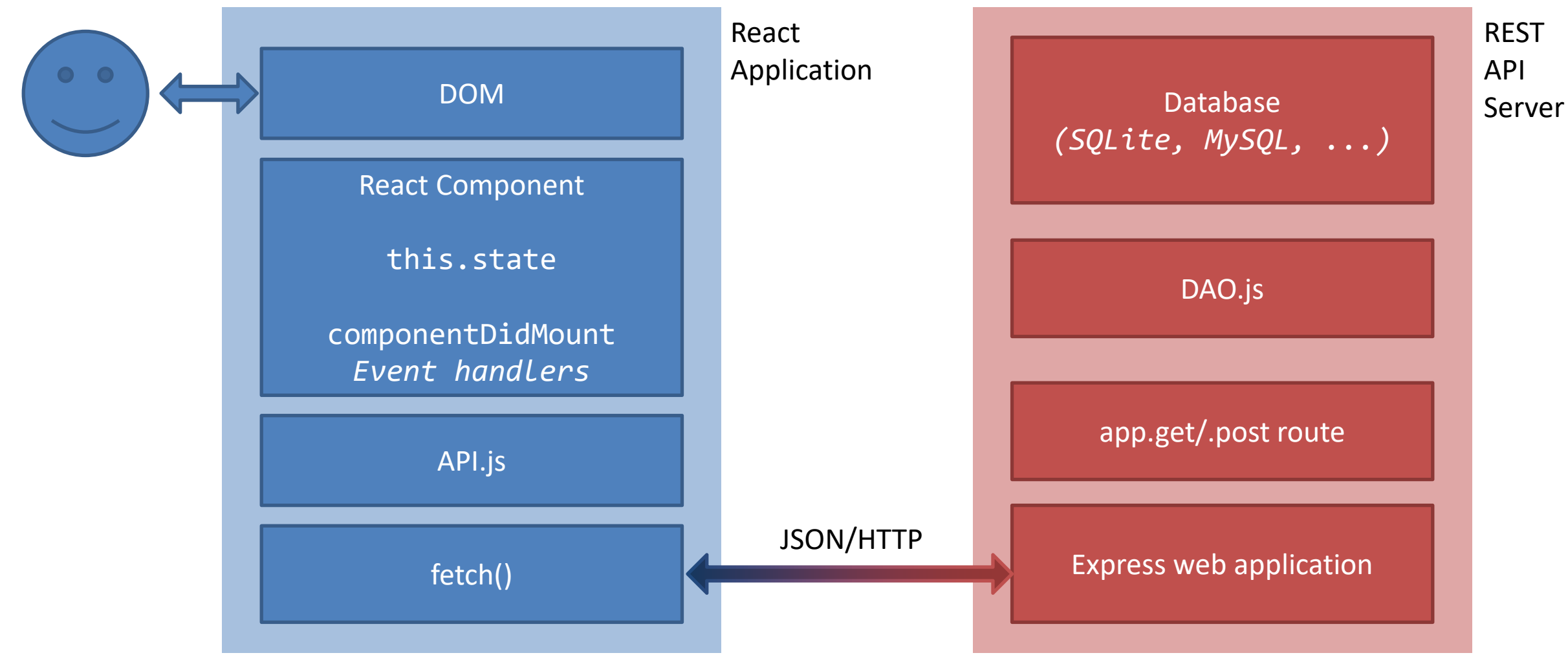

## Local Storage

- Modern browsers also have client-side [semi-]permanent storage
- Key-value stores
	- Local Storage: permanently stored in the browser, can be retrieved also on future visits
	- Session Storage: expires when the browser session is closed
- Follow the same logic as remote storage (but they are synchronous and fast)
- May be combined with remote storage

<https://www.robinwieruch.de/local-storage-react>

## Data caching

- The result of read APIs (GET) may be *cached* in the Local Storage (or application state, or application Context)
- The API Client module may implement a caching layer
- Future GETs for the same REST Resource may return the result from the cache, rather than the remote server
- But remember: cache invalidation is one of the hardest problems in Computer Science!

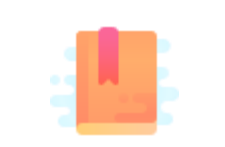

[https://www.robinwieruch.de/react-fetching](https://www.robinwieruch.de/react-fetching-data)data

Full Stack React, Chapter "Using Webpack with Create React App"

A Client and a Server walk into a bar…

#### **THE "TWO SERVERS" PROBLEM**

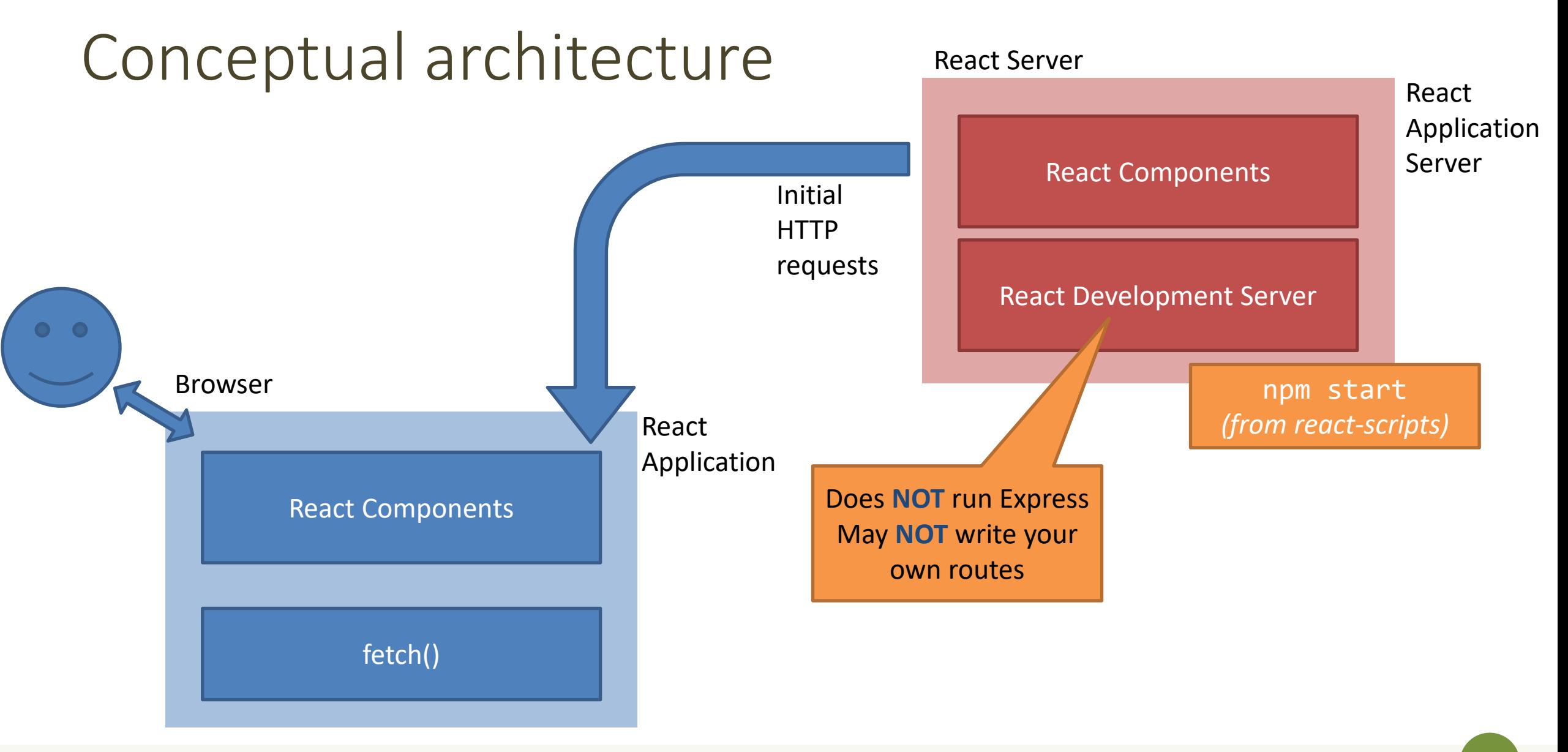

## Conceptual architecture

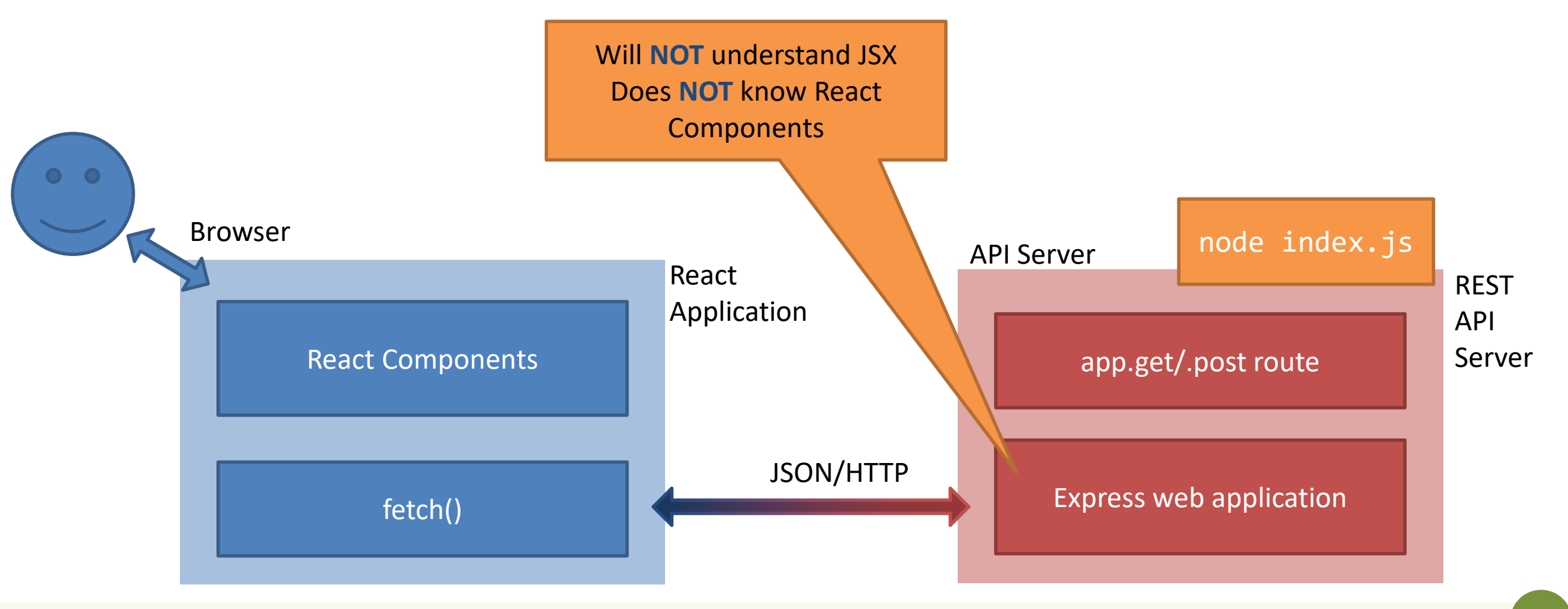

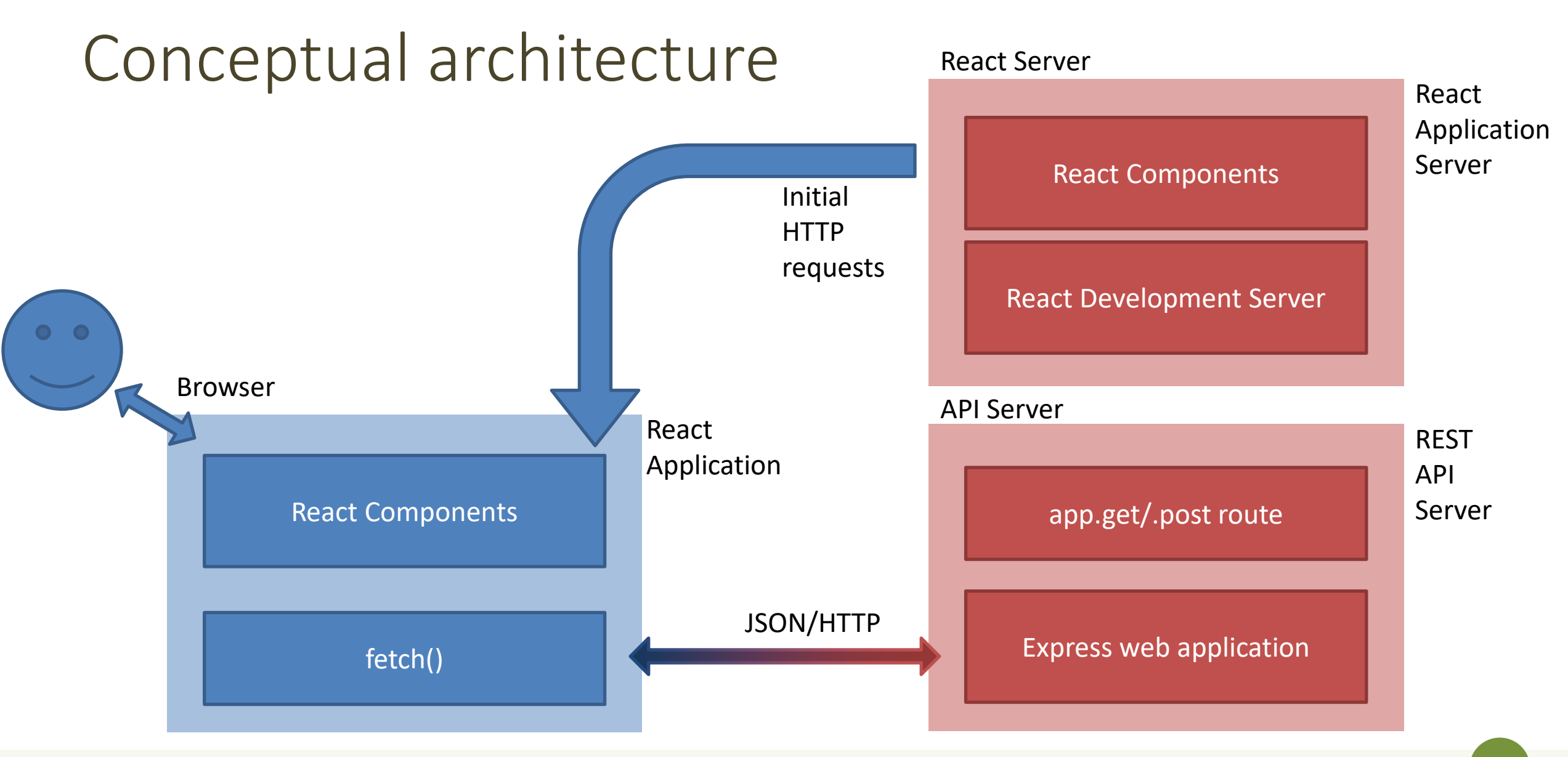

#### Issues

- Deployment
	- One-server-does-all or two-separate-servers?
	- Development vs Production trade-off
		- convenience/debug/turnaround time vs performance/security
	- Cross-Origin security limitations
- Opportunities
	- Separate the load
	- Use any API Server (even 3<sup>rd</sup> party ones)

#### 3 Possible Solutions

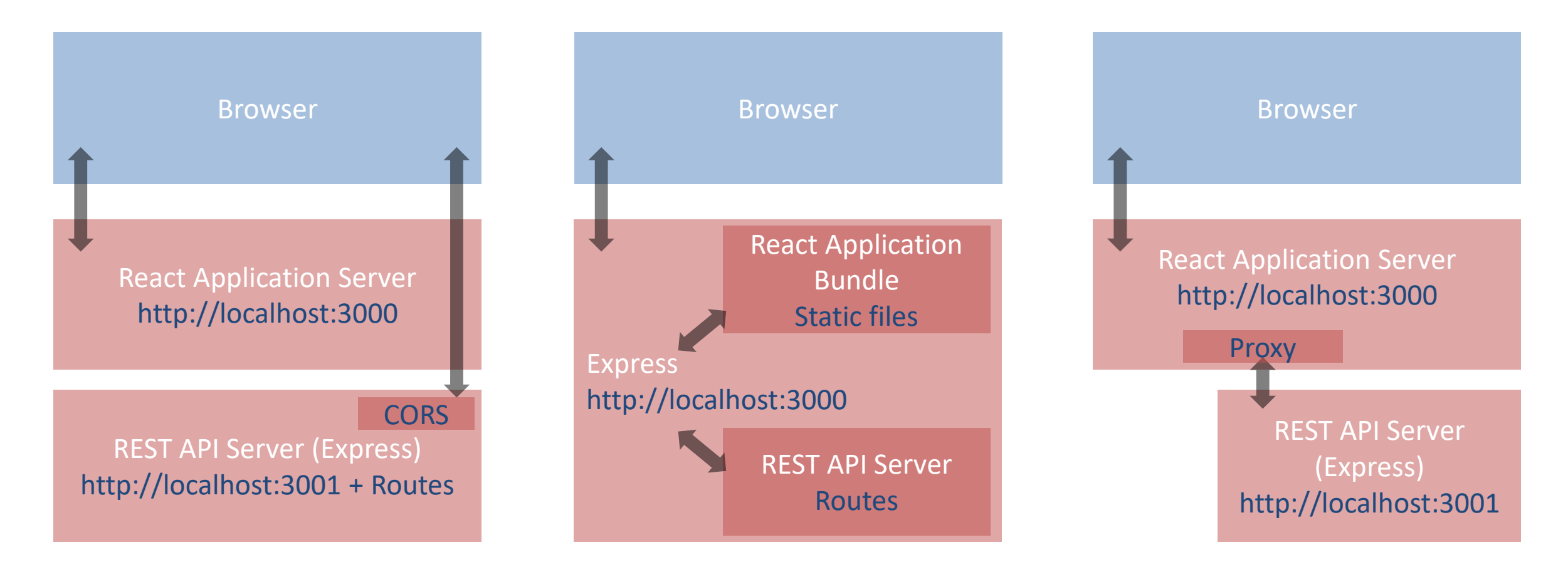

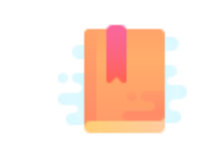

https://www.newline.co/fullstack[react/articles/using-create-react-app-with-a](https://www.newline.co/fullstack-react/articles/using-create-react-app-with-a-server/)server/

Full Stack React, Chapter "Using Webpack with Create React App / Using Create React App with an API server"

Side-by-side deployment

#### **RUNNING TWO SEPARATE SERVERS**

#### Double-Server Setup

- React Web Server and REST API server are hosted separately
	- Different hosts, and/or
	- Different ports
- The browser:
	- Receives the React application
	- Directs the API requests to the REST server

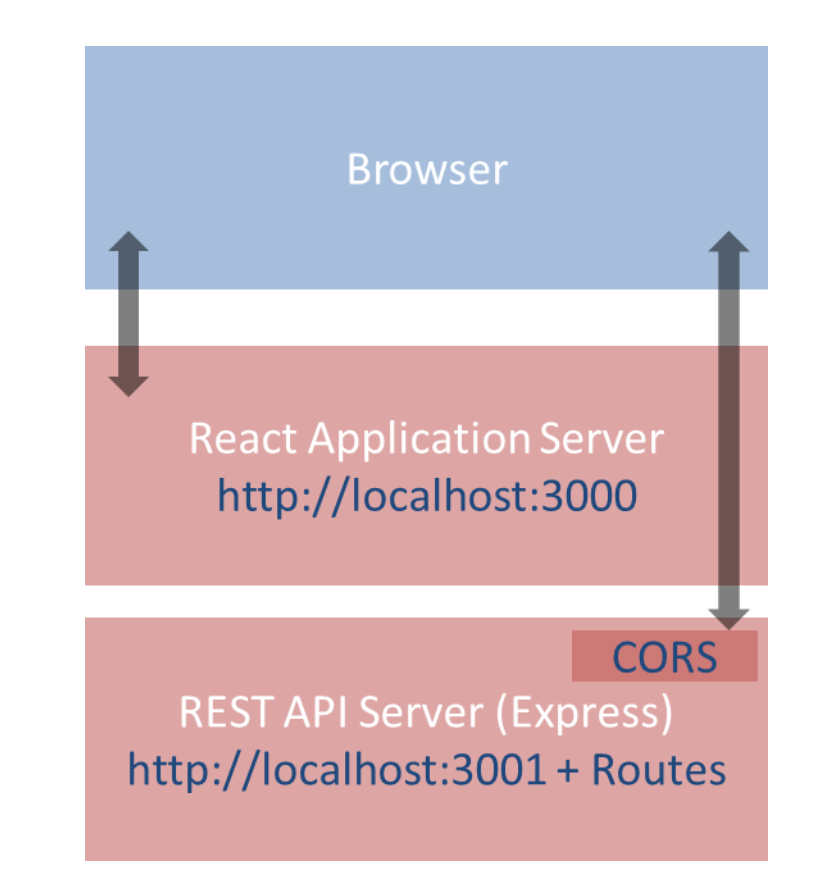

#### Double-Server Setup

- Must run two web servers
	- React project: npm start
	- Express project: node index.js
	- Two projects, in two different directories (or different servers)
- Problem: handle CORS

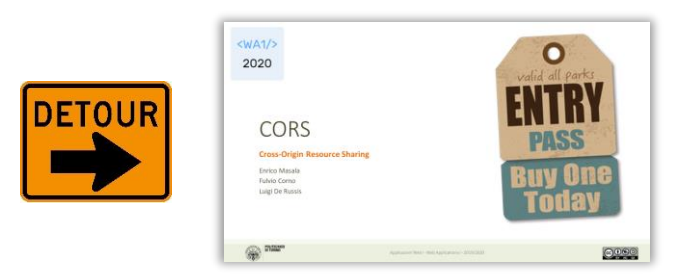

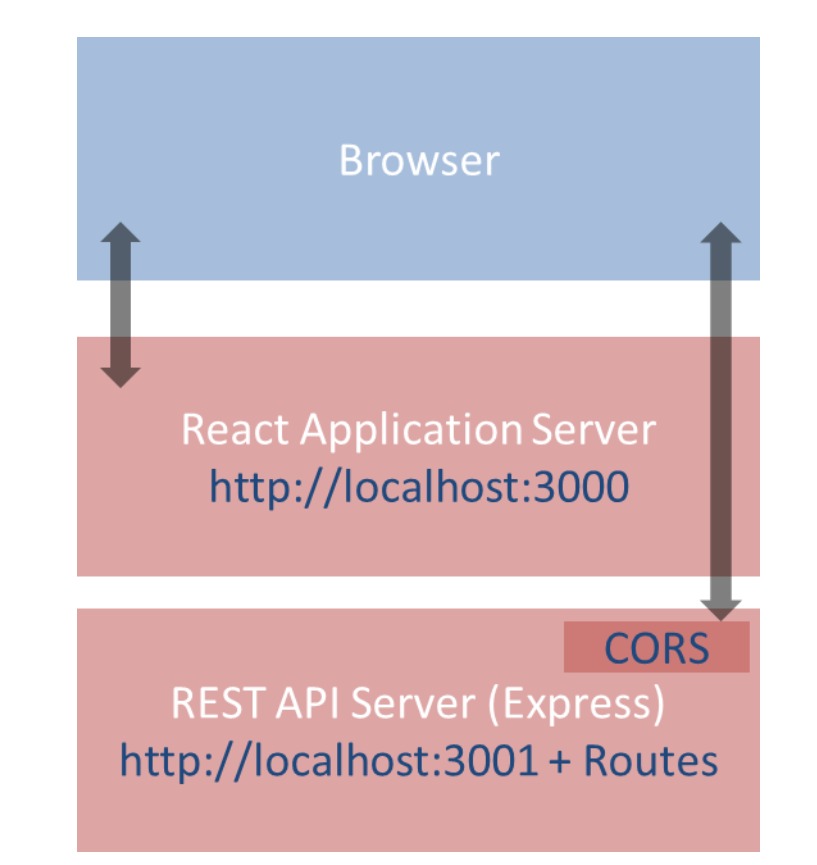

### Advantages and disadvantages

- Servers are easy to deploy
- Scalable solution: requests are sent to the appropriate server
- Only possible configuration if the REST API is provided by a third party
	- Public APIs
- Need to configure cross-origin resource sharing (CORS) on API server
- Requires using absolute URLs to access APIs
- Wrongly configured CORS might be a security risk (undesired access to APIs from e.g. mock websites)

## How to configure

• Configure CORS on API server for development

```
// index.js (node express server)
//Enable All CORS Requests (for this server)
app.use(cors());
//Use ONLY for development, otherwise restrict domain
```
• In production mode, use different domains for React and API servers, NEVER allow CORS requests from any origin, always specify origin

## Example

#### **API.js in the React Application**

```
const APIURL=new URL('http://localhost:3001');
```

```
async function getCourses() {
 return fetch(new URL('/courses', APIURL))
    .then((response)=>{
      if(response.ok) {
        return response.json() ;
      } else {
        throw response.statusText;
      }
    })
    .catch((error)=>throw error;
    });
}
                                   Called in 
                            componentDidMount()
```
#### **index.js for the API Server**

```
const express = require('express');
const port = 3001;
const cors = require('cors');
const app = express();
app.use(cors());
```

```
app.get('/courses', (\text{req}, \text{res}) \Rightarrow {
  dao.listCourses()
     .then((course) \Rightarrow res.json(course)).catch((err)=>)res.status(503)
           .json(dbErrorObj));
});
```
Calls DAO.js

```
app. listen(port, () => console.log('Example applistening at http://localhost:${port}`));
```
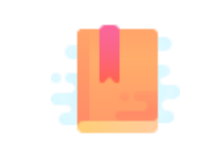

[https://create-react-app.dev/docs/proxying-api](https://create-react-app.dev/docs/proxying-api-requests-in-development/)requests-in-development/

Full Stack React, Chapter "Using Webpack with Create React App / Using Create React App with an API server"

Double-Server made Easier

#### **USING THE REACT DEVELOPMENT PROXY**

## API Server behind Application Server

- A feature provided by the React Development Server
	- uses react-scripts development modules
- Avoids the need to set-up CORS
- The Browser thinks there is only one server

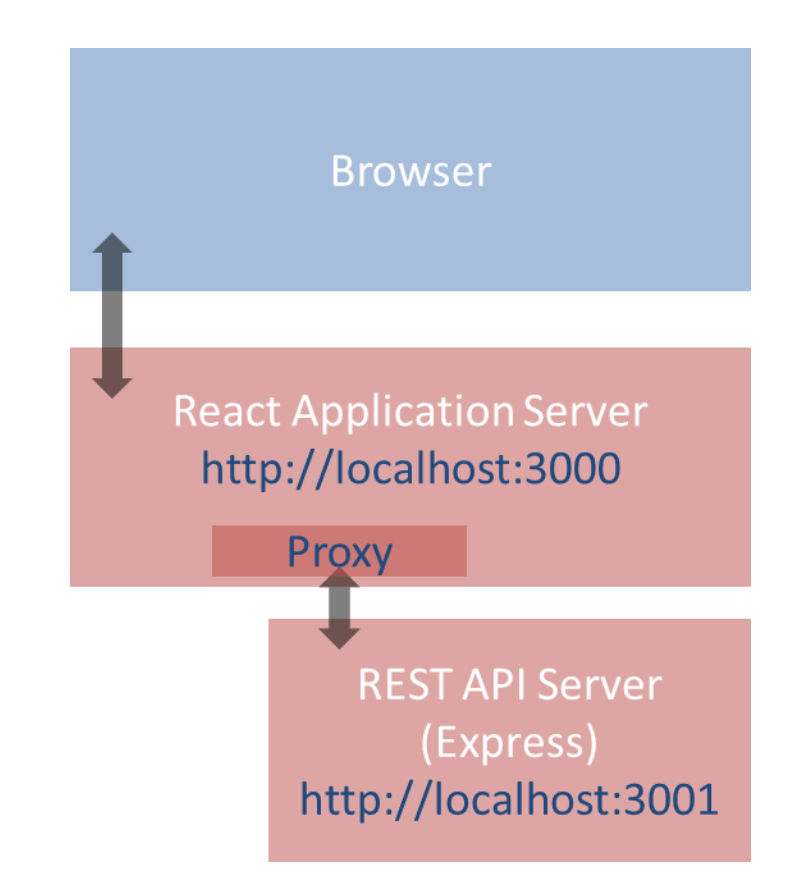

## API Server behind Application Server

- Browsers access only one server: the React application server
- The React web server is configured to act as a proxy for certain requests
- Those requests are sent to another web server via a proxy mechanism
- The proxy returns the response unaltered as its own response

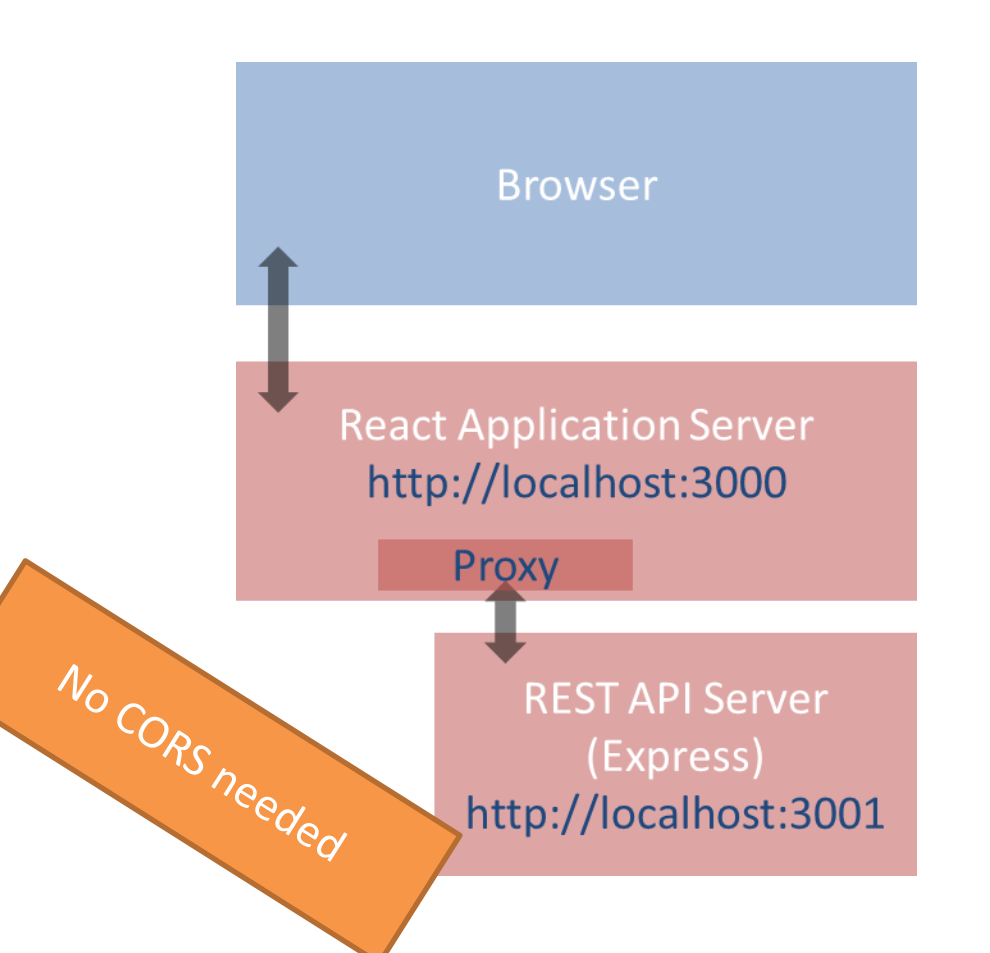

## How to configure

• Just add one line in package. json originally written by create-react-app

```
// package.json
\{ \ldots...,
"proxy": "http://localhost:3001",
}<br>}
```
• NB: Works only in development mode while using the infrastructure of the create-react-app package

#### Proxy rules

- The React development server will serve requests **directly** if:
	- It is a recognized static asset (e.g., image, css, …)
	- The HTTP Accept header is set to text/html
- Otherwise, it will *attempt* to send the request to the **proxy**
	- The proxy response is returned
- If the resource is not found, it will serve the default html page
- Browsers use text/html only when expecting HTML content (e.g., first page)
- Best practice: avoid conflicting paths in URLs, if the path is found in React folders, it is served, otherwise it is passed to the proxy
	- Use unique path prefix for REST requests, e.g., /api

#### Use in production mode

- The approach may be useful in production mode if the REST API server should not / cannot be accessed directly from the Internet
	- For instance, application server with private IPs or other network/security configuration reasons
- The main web server (Apache, nginx, etc.) should be able to determine which requests must be redirected to the other web server
	- For instance, depending on URLs (e.g., /api/… requests)

```
# nginx web server
location /api/ {
    proxy_pass http://backend-server;
}
```
# Apache web server

```
ProxyPass /api/ http://backend-server
```
#### Common errors

- You are still running two web servers, on different ports
	- Remember to start the REST API server before launching the React application
	- May automate it by tweaking the startup scripts in package.json
- CORS is not needed
	- Remove it from the Express server
	- The API server is more secure, it will be accessed by React, only
- Production will be different
	- Need to configure the "real" proxy in production in order to be compatible with the same application path and API prefix

#### Common errors

- You are still running two web servers, on different ports
	- Remember to start the REST API server before launching the React application
	- May automate it by tweaking the startup scripts in package. json
- CORS is not needed
	- Remove it from the Express server
	- $-$  The API server is more secure, it will be acce
- Production will be different
	- Need to configure the "real" proxy in production in order to be compatible with the same application path and API prefix

Examples:

- [https://www.freecodecamp.org/news/how-to-make](https://www.freecodecamp.org/news/how-to-make-create-react-app-work-with-a-node-backend-api-7c5c48acb1b0/)create-react-app-work-with-a-node-backend-api-7c5c48acb1b0/
- [https://www.newline.co/fullstack-react/articles/using](https://www.newline.co/fullstack-react/articles/using-create-react-app-with-a-server/)create-react-app-with-a-server/

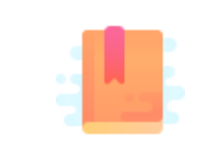

https://create-react[app.dev/docs/deployment/#static-server](https://create-react-app.dev/docs/deployment/#static-server)

Full Stack React, Chapter "Using Webpack with Create React App / Creating a production build"

Packing and moving the React application into any web server

#### **DEPLOYING A BUILD INSIDE A SERVER**

## Deploying the React Bundle

- React does not need to run in the Development Server
- npm run build will create a "production bundle" with all the contents needed to run the application
- This bundle is composed of static files (html, js, assets) and may be served by *any webserver* (including Apache, nginx, php, …)

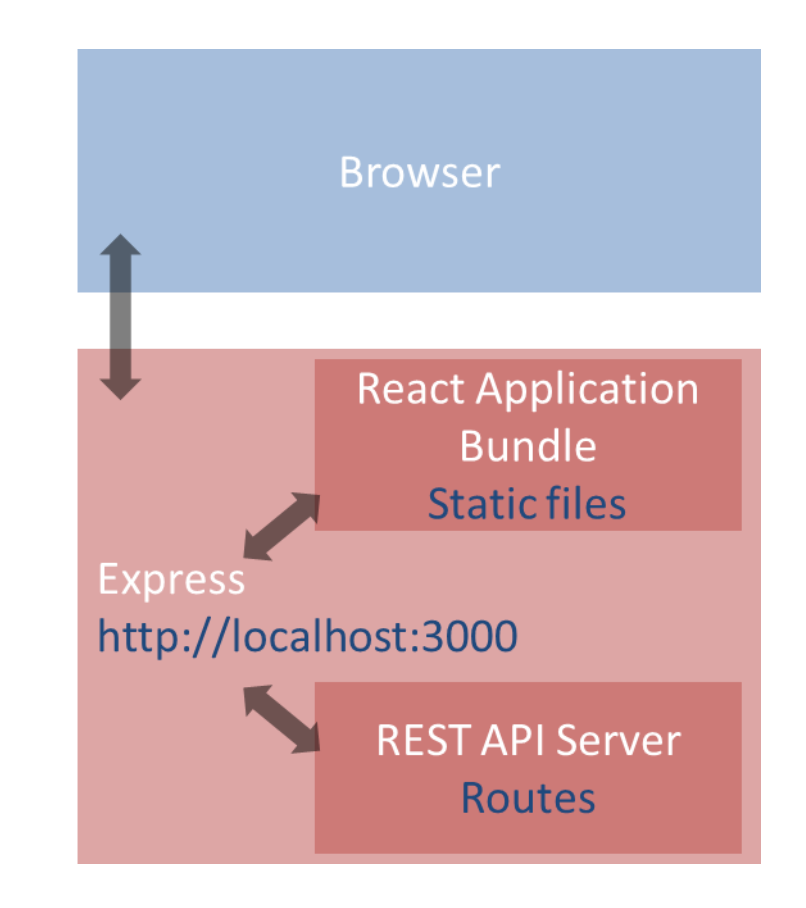

## Build command

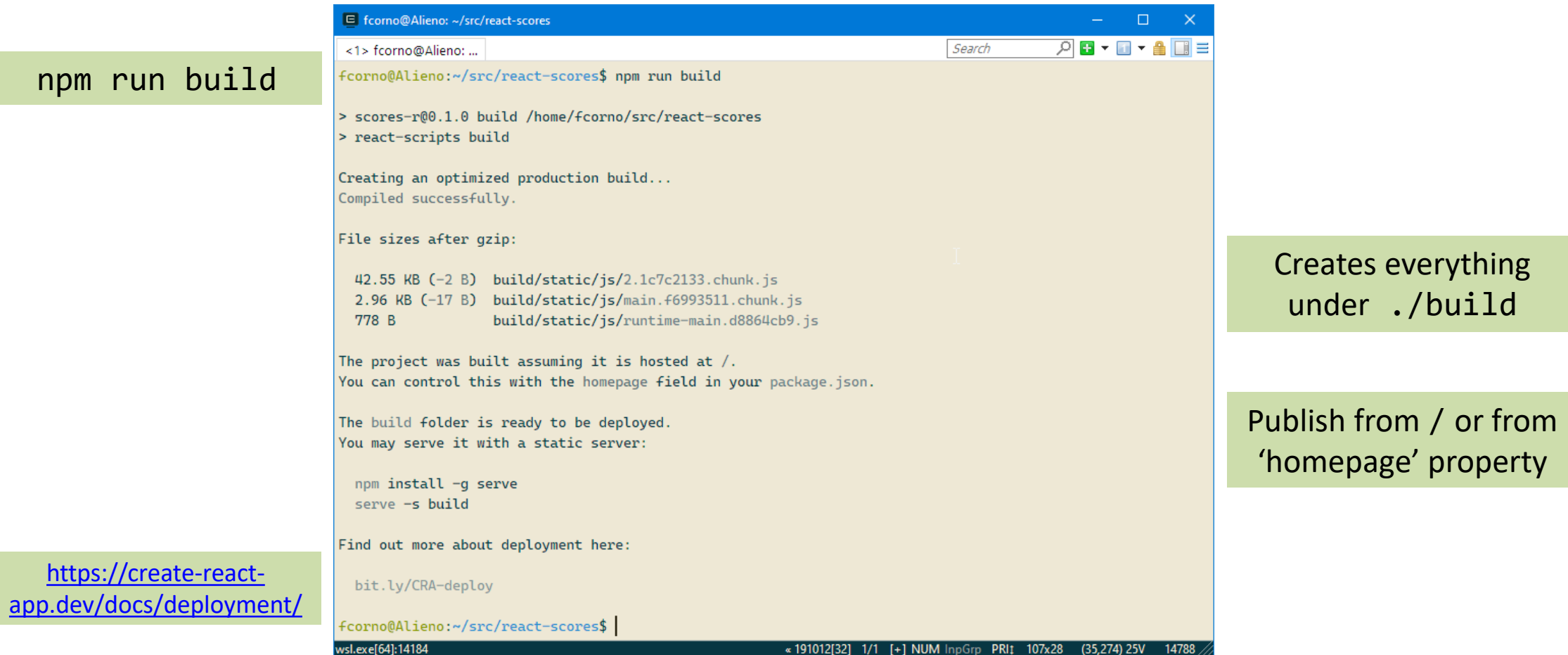

## What does "build" do?

- Most of the work in "building" the static application is done by Babel and Webpack
	- Babel translates all JSX (and new JS syntax) into basic JS (according to the 'production' property in package.json)
	- Webpack packs and minimizes all JS code into a single file
	- Prepares an index.html that loads all the JS code
- The content of the "build" folder is self-contained and may be moved to the deployment server
- All debugging capabilities are removed

## Hosting the build in Express

- cd express-api-server
- cp –r ..../react-app/build .
- Define a static route in server. js app.use(express.static('./build'));

app.get('/', (req,res)=> {res.redirect('/index.html')} );

• In the application, you may call APIs locally

```
– fetch('/api/courses')...
```
### Pros and Cons

- Simple to deploy the final application (anywhere)
- May include the application inside the API server (in production, too)
- The JS code runs on every browser (thanks to polyfills and transpiling)
- The build cannot be directly modified
- Need a save/build/copy/reload cycle for every modification

## Other "magic" by Webpack

- Packing of all imported modules
- Bundling of Assets
	- Images
	- CSS files
- CSS Modules

#### In development mode

- npm start runs the "Webpack development server" (WDS)
- All our code is transpiled and packed into a bundle. js that is automatically inserted into index.html
	- Contains all our code, plus React, plus imported modules
	- Also handles imports of non-JS files
- bundle. js does not exist it's kept in-memory by the WDS
- Sets up hot-reloading and synchronized error messages (via websockets)

#### Imports in Webpack

<https://create-react-app.dev/docs/adding-a-stylesheet> <https://create-react-app.dev/docs/adding-a-css-modules-stylesheet> <https://create-react-app.dev/docs/adding-images-fonts-and-files>

- import logo from './logo.svg';
- import logo from './logo.png';
	- Will include the image reference inside the bundle (placed under static/media)
	- Small files are rendered inline
- import './Button.css';
	- This component will use these CSS declarations
	- All CSS will be concatenated into a single file, but here we are stating the dependency
- import styles from './Button.module.css';
	- Files ending with .module.css are CSS modules
	- Styles may be applied with className={styles.primary}
	- Class names are *renamed to be unique*: no conflict with other Components' styles

#### Why use imports

- Scripts and stylesheets get minified and bundled together to avoid extra network requests.
- Missing files cause compilation errors instead of 404 errors for your users.
- Result filenames include content hashes so you don't need to worry about browsers caching their old versions.
- They are an optional mechanism. "Traditional" loading (with link, img) still works, if you save your files in the public directory

#### References

- Taming the State in React, Robin Wieruch (2017) <http://leanpub.com/taming-the-state-in-react>
- The Road to learn React, Robin Wieruch (2019) <http://leanpub.com/the-road-to-learn-react>

#### License

- These slides are distributed under a Creative Commons license "**Attribution-NonCommercial-ShareAlike 4.0 International (CC BY-NC-SA 4.0)**"
- **You are free to:**
	- **Share** copy and redistribute the material in any medium or format
	- **Adapt** remix, transform, and build upon the material
	- The licensor cannot revoke these freedoms as long as you follow the license terms.
- **Under the following terms:**
	- **Attribution** You must give [appropriate credit](https://creativecommons.org/licenses/by-nc-sa/4.0/), provide a link to the license, and indicate if changes were [made. You may do so in any reasonable manner, but not in any way that suggests the licensor endorses yo](https://creativecommons.org/licenses/by-nc-sa/4.0/)u or your use.
	- **NonCommercial** You may not use the material for [commercial purposes.](https://creativecommons.org/licenses/by-nc-sa/4.0/)
	- **ShareAlike** If you remix, transform, or build upon the material, you must distribute your contributions under the [same license](https://creativecommons.org/licenses/by-nc-sa/4.0/) as the original.
	- **No additional restrictions** You may not apply legal terms or [technological measures](https://creativecommons.org/licenses/by-nc-sa/4.0/) that legally restrict others from doing anything the license permits.
- <https://creativecommons.org/licenses/by-nc-sa/4.0/>

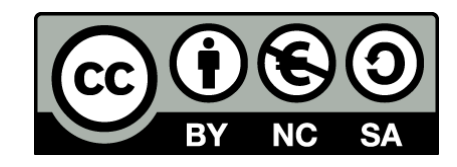

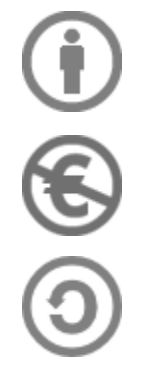